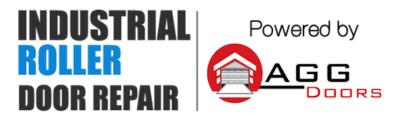

10 Dallas Court Hallam, Victoria 3803 ABN 27 106 103 315

www.aggdoors.com.au enquiries@aggdoors.com.au (03) 8789 1385

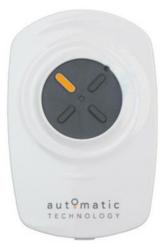

Genuine WTX-6v1

## **Coding your Remote into the Opener**

- 1. Depending on the motor, press and hold the DOOR CODE button or the SW1 / SW2 button.
- 2. Press one of the buttons on your remote for two seconds and then release.
- 3. Press the same button on your remote again for two seconds and then release.
- 4. Let go of the DOOR CODE, SW1 or SW2 button.

## **Deleting the Codes from Your Opener**

- 1. Turn off your opener at the power point.
- 2. Depending on the motor, press and hold the door code button or the SW1 / SW2 button.
- 3. Turn the power point to the opener back on.
- 4. After 15 seconds release the door code, or SW1 / SW2 button.
- 5. Test your remotes to make sure they no longer operate the opener.

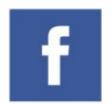

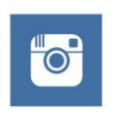

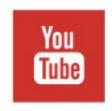

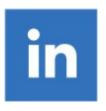